Infrastruktur memegang peranan penting dalam hal menunjang pembangunan negara karena memicu terjadinya mobilitas seseorang, sehingga mendorong pertumbuhan ekonomi. Jembatan merupakan infrastruktur yang mampu mengendalikan arus lalu lintas sehingga pemeliharaan jembatan adalah kiat supaya perekonomian dapat berjalan dengan baik. Permasalahannya adalah kondisi saat ini, yaitu pasca pandemi terjadi peningkatan mobilitas di beberapa ruang publik sehingga membutuhkan sarana dan prasarana yang memadai. Namun penambahan infrastruktur jembatan saat ini belum menjadi prioritas utama karena terdapat pengurangan jumlah anggaran. Penelitian ini bertujuan untuk menentukan prioritas perbaikan jembatan dengan pembobotan kriteria menggunakan metode AHP dan perankingan prioritas menggunakan metode TOPSIS. Adapun kriteria yang digunakan dalam penentuan prioritas perbaikan jembatan adalah nilai kondisi jembatan, nilai derajat kejenuhan dan nilai kondisi kawasan strategis. Pada penelitian ini responden yang digunakan adalah para ahli jembatan sebanyak 10 responden. Hasil analisis AHP menunjukkan nilai kondisi jembatan memiliki bobot sebesar 0,572, nilai derajat kejenuhan memiliki bobot sebesar 0,146 dan nilai kawasan strategis memiliki bobot sebesar 0,282. Semua bobot tersebut akan digunakan sebagai input dalam perhitungan preferensi menggunakan metode TOPSIS. Berdasarkan hasil perhitungan metode TOPSIS disimpulkan bahwa Jembatan Kalipucung II memiliki prioritas tertinggi dalam hal perbaikan jembatan dengan nilai preferensi 0.992 sedangkan prioritas terendah dimiliki oleh Koang Baru dengan nilai preferensi 0,046. Terdapat dua jembatan dengan ranking yang sama yaitu Sukerejo I dan II dengan nilai preferensi 0.518.

**PENENTUAN PRIORITAS PERBAIKAN JEMBATAN PADA JARINGAN JALAN PROVINSI JAWA TIMUR MENGGUNAKAN METODE INTEGRASI AHP-TOPSIS**

**(Studi Kasus : Wilayah UPT. PJJ. Kediri)**

**Ni Putu Ayu Putri Kusuma Wardani** Program Studi Matematika, Fakultas Matematika dan Ilmu Pengetahuan Alam, Universitas Negeri Surabaya e-mail : niputu.19025@mhs.unesa.ac.id

**Raden Sulaiman** Program Studi Matematika, Fakultas Matematika dan Ilmu Pengetahuan Alam, Universitas Negeri Surabaya e-mail : radensulaiman@unesa.ac.id

**Abstrak**

**Kata Kunci:** AHP, TOPSIS, Prioritas Perbaikan Jembatan, Provinsi Jawa Timur.

#### **Abstract**

*Infrastructure plays an important role in terms of supporting the country's development because it supports the people's mobility to get around, thereby pushing economic growth. Bridges are infrastructure capable of controlling traffic flow so bridge maintenance is important to the economy run well. The problem is the current condition, post-pandemic, there has been an increase in mobility in several public spaces, requiring adequate facilities and infrastructure. However, the addition of bridge infrastructure is currently not a top priority because there is a reduction in the amount of the budget. This study aims to determine the priority of bridge repair by weighting criteria using the AHP method and ranking priorities using the TOPSIS method. The criteria used in determining bridge repair priorities are the condition value of the bridge, the degree of saturation value and the condition value of strategic areas. In this study, the respondents were from 10 bridge experts. The results of the AHP analysis show that the value of the condition of the bridge has a weight of 0,572, the value of the degree of saturation has a weight of 0,146 and the value of strategic areas has a weight of 0,282. All of these weights will be used as input in the preference calculation using the TOPSIS method. Based on the calculation results of the TOPSIS method it was concluded that the Kalipucung II Bridge has the highest priority in terms of bridge repair with a preference value of 0,992 while the lowest priority belongs to Koang Baru with a preference value of 0,046. There are two bridges with the same ranking, namely Sukerejo I and II with a preference value of 0,518. Keywords: AHP, TOPSIS, Priority of Bridge Repair, East Java Province.*

*Tahun 2023*

# **PENDAHULUAN**

Infrastruktur memegang peranan penting dalam menunjang pembangunan negara, khususnya Indonesia yang mempunyai jumlah penduduk terbesar keempat di dunia (Sukwika, 2018). Pertumbuhan dan perkembangan Indonesia sangat didukung oleh infrastruktur. Keadaan ini searah dengan arahan Presiden Joko Widodo yang menegaskan bahwa sektor infrastruktur menjadi salah satu prioritas pemerintah untuk mendorong pertumbuhan ekonomi nasional (Machmudin, 2017). Sistem prasarana transportasi sebagai infrastruktur dasar adalah prasyarat bagi terjadinya mobilitas seseorang sehingga memicu pertumbuhan ekonomi (Tamin, 2000). Tersedianya jaringan dan sistem prasarana transportasi yang memadai dapat meningkatkan hubungan antar pengguna, sehingga dapat meningkatkan perekonomian masyarakat. Seiring dengan perkembangan budaya dan teknologi, pengguna sistem transportasi menuntut peningkatan kuantitas dan kualitas sistem transportasi. Hal itu hanya bisa diwujudkan dengan menyajikan sarana dan prasarana yang baik seperti jembatan.

Jembatan adalah komponen dari infrastruktur transportasi darat yang memegang peranan penting pada sistem jaringan jalan, karena mempengaruhi kelancaran aliran lalu lintas. Selain itu, jembatan juga merupakan infrastruktur vital karena kerap menjadi elemen krusial dari suatu bagian jalan. Dimana, beban maksimum kendaraan yang dapat melintasi bagian jalan tersebut ditentukan oleh jembatan (Maulana, 2019). Jembatan berfungsi untuk menghubungkan dua jalan atau sebagai penyeberangan di atas hambatan. Hambatan yang paling sering dijumpai adalah sungai dan rel kereta api. Sebagai struktur yang mampu menghubungkan jalan raya serta mengendalikan arus lalu lintas, pemeliharaan jembatan merupakan kiat supaya perekonomian dapat berjalan dengan baik. Dengan demikian, pemeriksaan jembatan yang terusmenerus perlu dilakukan untuk menemukan kerusakan yang terjadi, sehingga dapat ditangani secara efektif dan efisien berdasarkan kondisi jembatan (Hamdani dkk., 2009).

Ada beberapa factor yang bisa mengakibatkan kerusakan jembatan, antara lain adalah beban lalu lintas, lingkungan dan bencana alam. Beban lalu

lintas yang berjalan secara konstan apalagi dengan intensitas yang meningkat bisamerusak beberapa komponen jembatan (Hamdani dkk., 2009). Total terdapat 1.314 jembatan di Provinsi Jawa Timur, dimana 1.226 jembatan dalam kondisi baik, 86 jembatan dengan kondisi sedang/rusak ringan dan 2 jembatan dengan kondisi rusak (Dinas Pekerjaan Umum Bina Marga Provinsi Jawa Timur, 2011). Pengelolaan jembatan ini dibagi menjadi beberapa wilayah, salah satunya adalah wilayah UPT. PJJ. Kediri dengan cangkupan wilayah yaitu, Kediri, Nganjuk, Tulungagung danBlitar. Ada sebanyak 140 jembatan yang dikelola UPT. PJJ. Kediri, diantaranya merupakan jembatan penghubung yang sangat penting bagi kelancaran perekonomian masyarakat. Contohnya adalah jembatan konstruksi besi tertua di Indonesia, yaitu jembatan Brug Over den Brantas te Kediri yang kini fungsi utamanya dialihkan pada jembatan Brawijaya.

Pada masa pandemi COVID-19, mobilitas masyarakat dibatasi karena menyikapi kasus virus corona yang jumlahnya terus bertambah setiap harinya. Hal ini menyebabkan pergerakan masyarakat seperti ke tempat transportasi publik, ke tempat kerja, tempat wisata, sekolah hingga pusat perbelanjaan mengalami penurunan. Dengan demikian, secara otomatis mengurangi beban transportasi di jalanan khususnya pada jembatan, sehingga meminimalisir terjadinya kerusakan. Namun, hal tersebut berbanding terbalik dengan kondisi saat ini yaitu pasca pandemi, dimana mulai kembali diberlakukannya pembelajaran tatap muka dan mobilitas tidak lagi dibatasi.

Badan Pusat Statistik (BPS) telah mengumumkan bahwa terjadi peningkatan mobilitas pada bulan Mei 2022 di beberapa ruang publik seperti tempat belanja kebutuhan sehari-hari, ritel dan rekreasi. Mobilitas ketempat-tempa ttersebut meningkat 27,46 persen dibandingkan pada saat kondisi sebelumnya. Peningkatan jumlah pergerakan masyarakat antar wilayah menyebabkan peningkatan beban lalu lintas, sehingga membutuhkan sarana dan prasarana yang memadai. Namun, penambahan infrastruktur jembatan saat ini belum menjadi prioritas utama pemerintah dalam hal penangananjembatan. Hal ini disebabkan karena adanya pengurangan jumlah anggaran pada tahun 2022, sehingga kegiatan penanganan jembatan lebih difokuskan pada kegiatan pemeliharaan jembatan. Jika masalah ini

tidak segera ditangani maka akan menyebabkan runtuhnya jembatan seperti pada kasus Jembatan Ngaglik, salah satu jembatan nasional di Jawa Timur runtuh akibat kelebihan beban karena meningkatnya mobilitas masyarakat. Oleh karena itu, pengambilan keputusan sangat penting untuk menentukan prioritas perbaikan jembatan.

Dalam menentukan prioritas perbaikan jembatan terdapat beberapa kriteria yang mempengaruhi jalannya pengambilan keputusan, diantaranya adalah nilai kondisi jembatan, nilai derajat kejenuhan dan nilai kondisi kawasan strategis. Kriteria tersebut diperoleh dari beberapa literatur kemudian divalidasi oleh responden para ahli. Ada beberapa integrasi metode dalam sistem pendukung keputusan untuk menentukan prioritas, seperti *Fuzzy C-Means-*TOPSIS, *Simple Additive Weighting* (SAW)*-* TOPSIS, *Analytic Hierarchy Process* (AHP)-TOPSIS dan lain sebagainya. Oktariani dkk. (2017) melakukan penelitian dengan metode *Fuzzy C-Means-*TOPSIS dan mengembangkan sistem pendukung keputusan dalam pemetaan prioritas perbaikan jalan dan jembatan nasional di ProvinsiBengkulu. Namun, penelitian ini dianggap kurang efektif dalam mengelompokkan data karenap erhitungannya membutuhkan iterasi berulang, yang membuat prosesnya memakan banyak waktu. Lubis (2018) melakukan penelitian terkait metode SAW-TOPSIS dalam penentuan priorita sperbaikan jalan di kabupaten Batu Bara yang menghasilkan alternatif terbaik diantara beberapa alternatif yang ada dan menghasilkan prioritas jalan rusak dengan menggunakan 5 kriteria.

Pratama dan Harianto (2021) melakukan penelitian dengan metode AHP-TOPSIS untuk memprioritaskan perbaikan jalan di Kabupaten Malang berdasarkan lima kriteria. Tiga alternatif teratas adalah Tumpang-Wonomulyo dengan preferensi 0,6401, Tulusbesar - Ngadas dengan preferensi 0,6223, dan Kepanjen - Pagak dengan preferensi 0,6096 pada saat lima kriteria tersebut dimasukan. Penelitian yang bersifat komplek dengan melibatkan sejumlah kriteria dan alternatif menjadi alasan mendasar dalam pemilihan metode multikriteria berupa metode AHP. Karena setiap kriteria memiliki prioritas yang berbeda, AHP menyediakan pengukuran skala dan metode untuk menentukan prioritas pada semua hirarki kriteria. Dengan mempertimbangkan hal tersebut, dalam

penelitian ini akan dilakukan suatu pengambilan keputusan dengan menggunakan metode integrasi AHP-TOPSIS yang dapat membantu menentukan prioritas perbaikan jembatan, sehingga anggaran yang terbatas dapat dialokasikan pada jembatan yang benar-benar perlu ditangani terlebih dahulu.

## **KAJIAN TEORI**

#### **JEMBATAN**

Jembatan merupakan sebuah konstruksi yang mempunyai fungsi menyambungkan atau menggabungkan jalan yang memiliki halangan atau hambatan. Halangan atau hambatan yang dimaksud seperti sungai, saluran drainase, daerah terjal (jurang), jalan tidak sebidang, dll. Pada umumnya, fungsi jembatan adalah untuk melayani lalu lintas (Susanto dkk., 2018). Pada perbaikan dan pemeliharaan jembatan sebaiknya mengutamakan fungsi jembatan itu sendiri yaitu untuk melayani kebutuhan transportasi, kenyamanan perjalanan, dan kebutuhan lainnya.

#### **KRITERIA JEMBATAN**

Terdapat beberapa kriteria untuk menentukan perbaikan jembatan dalam hal penanganan, diantaranya adalah:

1. Kondisi Jembatan

Evaluasi hasil survei visual mengenai jenis kerusakan fisik (material maupun struktural) jembatan digunakan untuk menentukan nilai kondisi jembatan (Sudradjat dkk., 2015). Keterangan mengenai nilai kondisi jembatan dapat dilihat pada tabel berikut:

| Nilai         | Kondisi Jembatan                          |  |  |  |
|---------------|-------------------------------------------|--|--|--|
| Kondisi       |                                           |  |  |  |
| 0             | Jembatan/elemen dalam kondisi baik sekali |  |  |  |
|               | dan tanpa kerusakan (baru).               |  |  |  |
| $\mathbf{1}$  | Jembatan/elemen mengalami kerusakan       |  |  |  |
|               | ringan, hanya memerlukan pemeliharaan     |  |  |  |
|               | rutin                                     |  |  |  |
| $\mathcal{P}$ | Jembatan/elemen mengalami kerusakan       |  |  |  |
|               | yang memerlukan pemantauan dan            |  |  |  |
|               | pemeliharaan berkala                      |  |  |  |
| 3             | Jembatan/elemen mengalami kerusakan       |  |  |  |
|               | yang secara struktur memerlukan tindakan  |  |  |  |
|               | secepatnya                                |  |  |  |
| 4             | Jembatan/elemen dalam kondisi kritis      |  |  |  |
| 5             | Jembatan/elemen tidak berfungsi<br>atau   |  |  |  |
|               | runtuh                                    |  |  |  |

Tabel 1. Pedoman Pemberian Nilai Kondisi Jembatan

#### 2. Derajat Kejenuhan

Berdasarkan MKJI 1997, derajat kejenuhan yang diartikan sebagai perbandingan arus lalu lintas dengan kapasitas jalan, dipakai sebagai aspek utama dalam menentukan perilaku lalu lintas di suatu persimpangan dan bagian jalan. Nilai derajat kejenuhan akan memperlihatkan apakah ruas jalan tersebut memiliki masalah kapasitas atau tidak.

3. Kondisi Kawasan Strategis

Untuk mempermudah penilaian maka dibuat skala nilai 1,2dan 3, dengan uraian sebagai berikut:

Nilai 1 : untuk kawasan permukiman.

Nilai 2 : untuk kawasan industri menengah dan permukiman.

Nilai 3 : untuk kawasan industri besar dan komersil.

## **METODE AHP**

AHP merupakan suatu metode pendukung keputusan yang dipelopori oleh Thomas L. Saaty. Dimana, metode ini akan memaparkan atau memecahkan masalah multikriteria yang rumit menjadi suatu struktur hirarki. Bentuk susunan hirarki dapat dilihat pada Gambar 1 dibawah ini:

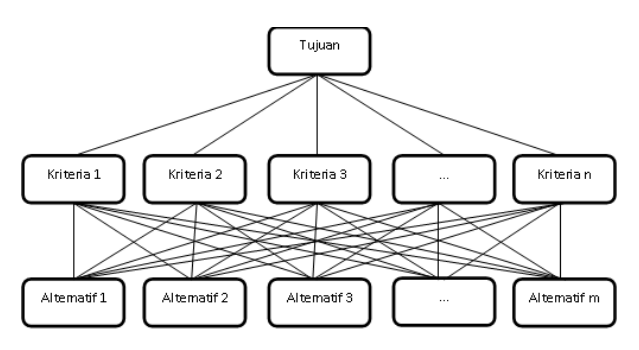

Gambar 1. Struktur Hirarki AHP

Tingkat kepentingan kriteria perbaikan jembatan didapat dari hasil survei kuesioner perbandingan berpasangan yang disebarkan kepada responden para ahli, dalam hal ini adalah para ahli jembatan Dinas Pekerjaan Umum Bina Marga Provinsi Jawa Timur. Hasil kuesioner tersebut akan dijadikan matriks perbandingan berpasangan. Berikut merupakan langkah-langkah yang perlu diperhatikan dalam perhitungan metode AHP.

1. Membuat Matriks Perbandingan Berpasangan

Sebelum membuat matriks perbandingan berpasangan, apabila jumlah responden lebih dari satu orang/ahli maka dilakukan perhitungan rataan geometris terlebih dahulu, dengan rumus sebagai berikut.

$$
GM = \sqrt[n]{X_1 \times X_2 \times \dots \times X_n}
$$
 (1)

dimana:

GM = Rata-rata geometri

 $X_i$  = Bobot penilaian para ahli ke-i ;  $i = 1, 2, ..., n$ 

n = Banyaknya para ahli.

Hasil penilaian kuesioner tersebut disajikan pada matriks perbandingan berpasangan A yang direpresentasikan dalam bentuk tabel seperti terlihat pada Tabel 2 berikut ini.

Tabel 2. Matriks Perbandingan Berpasangan

| К              | $A_1$    | A <sub>2</sub> | $A_3$    | $A_n$    |
|----------------|----------|----------------|----------|----------|
| $A_1$          | $A_{11}$ | $A_{12}$       | $A_{13}$ | $A_{1n}$ |
| A <sub>2</sub> | $A_{21}$ | $A_{22}$       | $A_{23}$ | $A_{2n}$ |
| $A_3$          | $A_{31}$ | $A_{32}$       | $A_{33}$ | $A_{3n}$ |
|                |          |                |          |          |
| $A_n$          | $A_{n1}$ | $A_{n2}$       | $A_{n3}$ | пn       |

2. Mengisi Unsur Matriks Perbandingan Berpasangan.

Untuk menilai perbandingan tingkat kepentingan satu elemen dengan elemen lainnya dipakai skala saaty 1-9, seperti yang ditunjukkan pada Tabel 3 berikut ini (Wantoro, 2020).

| Tingkat     | Definisi | Keterangan                 |  |
|-------------|----------|----------------------------|--|
| Kepentingan |          |                            |  |
| 1           | Sama     | Kedua elemen mempunyai     |  |
|             | penting- | pengaruh yang sama         |  |
|             | nya      |                            |  |
| 3           | Sedikit  | Pengalaman dan penilaian   |  |
|             | lebih    | sedikit<br>memihak<br>satu |  |
|             | penting  | dibandingkan<br>elemen     |  |
|             |          | dengan pasangannya         |  |
| 5           | Cukup    | Pengalaman dan penilaian   |  |
|             | penting  | secara kuat memihak satu   |  |
|             |          | dibandingkan<br>elemen     |  |
|             |          | dengan pasangannya         |  |
| 7           | Sangat   | Satu elemen sangat disukai |  |
|             | penting  | praktis<br>dan<br>secara   |  |
|             |          | dominasinya sangat nyata   |  |
|             |          | dibandingkan<br>dengan     |  |
|             |          | pasangannya                |  |
| 9           | Mutlak   | terbukti<br>Satu elemen    |  |
|             | lebih    | disukai<br>mutlak<br>lebih |  |
|             | penting  | dibandingkan<br>dengan     |  |
|             |          | pasangannya, pada tingkat  |  |
|             |          | keyakinan tertinggi.       |  |

Tabel 3. Skala Saaty

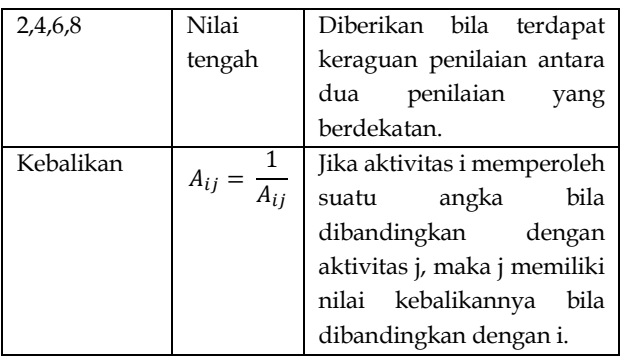

#### 3. Mengukur Bobot Prioritas Antar Kriteria

Berikut merupakan tahap-tahap dalam mengukur bobot prioritas antar kriteria.

a. Menjumlahkan nilai dari setiap kolom pada matriks berpasangan.

$$
p_j = \sum_{i=1}^{n} A_{ij} ; j = 1, 2, ..., n
$$
 (2)

dimana:

= Matriks Perbandingan Berpasangan

 $p_i$  = Total kolom ke-j pada matriks A

 $A_{ii}$  = Elemen matriks A pada baris ke-i dan kolom ke-j

b. Normalisasi Matriks Perbandingan Berpasangan.

Normalisasi dapat dilakukan menggunakan persamaan (3). Misalkan matriks A' adalah matriks perbandingan berpasangan yang ternormalisasi.

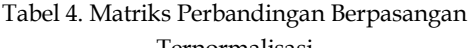

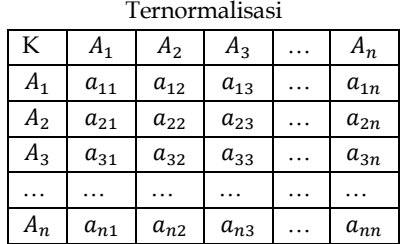

$$
a_{ij} = \frac{A_{ij}}{p_j} \tag{3}
$$

dimana:

 ′ = Matriks Perbandingan Berpasangan Ternormalisasi

 $a_{ij}$  = Elemen matriks A' pada baris ke-i dan kolom ke-j

c. Menentukan Vektor Prioritas.

$$
v_i = \sum_{j=1}^n a_{ij} \tag{4}
$$

dimana:

 $v_i$  = Vektor prioritas baris ke-i;  $i = 1,2,3,...,n$ 

d. Menentukan Bobot Prioritas.

$$
w_i = \frac{v_i}{n} \tag{5}
$$

dimana:

n = Banyaknya kriteria

 $w_i$  = Bobot prioritas baris ke-i;  $i = 1,2,3,...,n$ sehingga diperoleh matriks bobot kriteria (W) sebagai berikut:

$$
W = \begin{bmatrix} W_1 \\ \vdots \\ W_n \end{bmatrix} \tag{6}
$$

4. Menghitung Nilai Eigen dan Konsistensi Bobot

$$
t = \frac{1}{n} \sum_{j=1}^{n} \left( \frac{(A_{ij})(w_j)}{w_i} \right)
$$
 (7)

$$
CI = \frac{t - n}{n - 1} \tag{8}
$$

$$
CR = \frac{CI}{RI} \tag{9}
$$

Jika  $CI = 0$ , maka matriks perbandingan berpasangan konsisten.

Jika  $CR \leq 0.1$ , maka bobotnya konsisten.

Jika  $CR > 0$ , maka bobotnya tidak konsisten. Adapun daftar nilai RI antara lain:

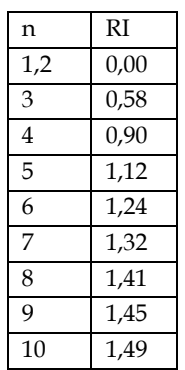

## Tabel 5. Daftar Nilai (RI)

## **METODE TOPSIS**

Menurut Kusumadewi dan Purnomo (2010) TOPSIS adalah metode pengambilan keputusan multikriteria yang dilandaskan pada persepsi dimana, alternatif terpilih yang terbaik tidak hanya memiliki jarak terpendek dari solusi ideal positif, tetapi juga memiliki jarak terjauh dari solusi ideal negatif. Berikut adalah tahap-tahap yang diterapkan dalam metode TOPSIS.

1. Membuat Matriks Keputusan yang Ternormalisasi

Dalam membuat matriks keputusan yang ternormalisasi, bobot prioritas dan matriks keputusan harus ditentukan terlebih dahulu. Matriks keputusan  $(X)$  dibentuk dari nilai setiap alternatif untuk setiap kriteria  $(x_{ij})$  yang dapat dinyatakan sebagai berikut.

$$
X = \begin{bmatrix} x_{11} & \cdots & x_{1n} \\ \vdots & \ddots & \vdots \\ x_{m1} & \cdots & x_{mn} \end{bmatrix}
$$
 (10)

Misalnya, setiap elemen pada matriks keputusan  $(X)$  dinormalisasi dan mendapat R. Normalisasi nilai  $r_{ii}$  dapat dilakukan dengan perhitungan sebagai berikut:

$$
r_{ij} = \frac{x_{ij}}{\sqrt{\sum_{i=1}^{m} x^2_{ij}}}
$$
(11)

Hasil perhitungan nilai setiap alternatif untuk setiap kriteria yang ternormalisasi akan membentuk matriks keputusan ternormalisasi.

$$
R = \begin{bmatrix} r_{11} & \cdots & r_{1n} \\ \vdots & \ddots & \vdots \\ r_{m1} & \cdots & r_{mn} \end{bmatrix}
$$
 (12)

dimana:

 $X =$ Matriks keputusan

 $x_{ij}$  = Elemen matriks keputusan berdasarkan nilai alternatif untuk setiap kriteria

 $r_{ij}$  = Elemen matriks keputusan yang ternormalisasi

- $R =$ Matriks keputusan yang ternormalisasi  $i = 1,2,3,...,m$  $j = 1,2,3,...,n$
- 2. Membuat Matriks Keputusan yang Ternormalisasi Terbobot

$$
y_{ij} = w_j r_{ij} \tag{13}
$$

dimana:

 $y_{ij}$  = Nilai ternormalisasi terbobot dari semua alternatif ke-i pada setiap kriteria ke-j.

 $w_i$  = Bobot prioritas kriteria ke-j.

 $r_{ij}$  = Elemen matriks keputusan yang ternormalisasi.

 = Matriks keputusan yang ternormalisasi terbobot.

*i* = 1,2,3,...,m  

$$
i
$$
 = 1,2,3,...,n

sehingga dari elemen matriks ternormalisasi terbobot  $(y_{ii})$  menghasilkan matriks keputusan ternormalisasi terbobot (Y) sebagai berikut:

$$
Y = \begin{bmatrix} w_1 r_{11} & \cdots & w_1 r_{1n} \\ \vdots & \ddots & \vdots \\ w_m r_{m1} & \cdots & w_m r_{mn} \end{bmatrix}
$$
 (14)

3. Menentukan Matriks Solusi Ideal Positif (A<sup>+</sup>) dan Solusi Ideal Negatif (A<sup>-</sup>).

$$
A^{+} = [y_{1}^{+} \quad y_{2}^{+} \quad \cdots \quad y_{n}^{+}] \tag{15}
$$

$$
A^{-} = [y_1^{T} \quad y_2^{T} \quad \cdots \quad y_n^{T}] \tag{16}
$$

dimana:

$$
y_i^+ = \begin{cases} \max y_{ij}; jika \ j \ \text{aribut benefit} \\ \min y_{ij}; \quad jika \ j \ \text{aribut cost} \end{cases} \tag{17}
$$

$$
y_i^- = \begin{cases} \max y_{ij}; & jika j \text{ atribut cost} \\ \min y_{ij}; jika j \text{ atribut benefit} \end{cases} \tag{18}
$$

4. Menentukan Jarak Antara Nilai Setiap Alternatif Dengan Matriks Solusi Ideal Positif  $(D_i^+)$  dan Matriks Solusi Ideal Negatif  $(D_i^-)$ .

$$
D_i^+ = \sqrt{\sum_{j=1}^n (y_i^+ - y_{ij})^2}
$$
 (19)

$$
D_i^{-} = \sqrt{\sum_{j=1}^{n} (y_{ij} - y_i^{-})^2}
$$
 (20)

dimana  $i = 1, 2, \dots, m$ 

5. Menentukan Nilai Kedekatan Untuk Setiap Alternatif Terhadap Solusi Ideal (Preferensi).

$$
V_i = \frac{D_i^-}{D_i^- + D_i^+}; i = 1, 2, ..., m \tag{21}
$$

6. Mengurutkan Prioritas.

Alternatif dapat diranking menurut urutan  $V_i$ . Alternatif teratas adalah alternatif yang memiliki jarak terpendek terhadap solusi ideal positif dan jarak terjauh terhadap solusi ideal negatif.

#### **METODE PENELITIAN**

#### **JENIS DATA**

Data yang dipakai pada studi ini merupakan tipe data kuantitatif, dimana pengumpulan data dalam bentuk data primer serta data sekunder. Data primer terdiri atas data hasil survei kuesioner dari 10 responden ahli jembatan di Dinas Pekerjaan Umum Bina Marga Provinsi Jawa Timur mengenai tingkat kepentingan kriteria. Sedangkan data sekunder terdiri atas data jembatan di wilayah UPT. PJJ. Kediri sebagai alternatif sebanyak 15 jembatan dan disertai dengan data kriteria yaitu; data kondisi jembatan, data derajat kejenuhan dan data kondisi kawasan strategis.

#### **TEKNIK PENGUMPULAN DATA**

Teknik pengumpulan data pada studi ini melalui tiga tahap yaitu, tahap pertama dengan melakukan survey kepada para ahli jembatan dengan menyebarkan kuesioner untuk metode Analytic Hierarchy Process (AHP) dalam menilai tingkat kepentingan satu kriteria terhadap kriteria lainnya.

Tahap kedua yaitu, mengumpulkan data-data jembatan yang berada di wilayah UPT. PJJ. Kediri disertai data yang mendukung penelitian ini yaitu meliputi nilai kondisi jembatan, nilai derajat kejenuhan, dan data nilai lingkungan strategis kawasan (tata ruang).

Tahap ketiga yaitu literatur, cara ini digunakan untuk mengumpulkan referensi dasar yang kuat bagi penulis untuk membantu menyelesaikan skripsi ini. Data yang dikumpulkan berupa literatur yang terkait dengan metode AHP-TOPSIS, yaitu berupa buku, makalah, tesis, jurnal, karya ilmiah, artikel ilmiah dan situs-situs pendukung lainnya.

#### **TEKNIK ANALISIS DATA**

Analisis data pada studi ini menggunakan metode integrasi AHP-TOPSIS. Untuk memudahkan memahami tahapan pada metode ini, maka dibuatkan alurnya dalam bentuk diagram alir yang dapat dilihat pada Gambar 2 berikut ini.

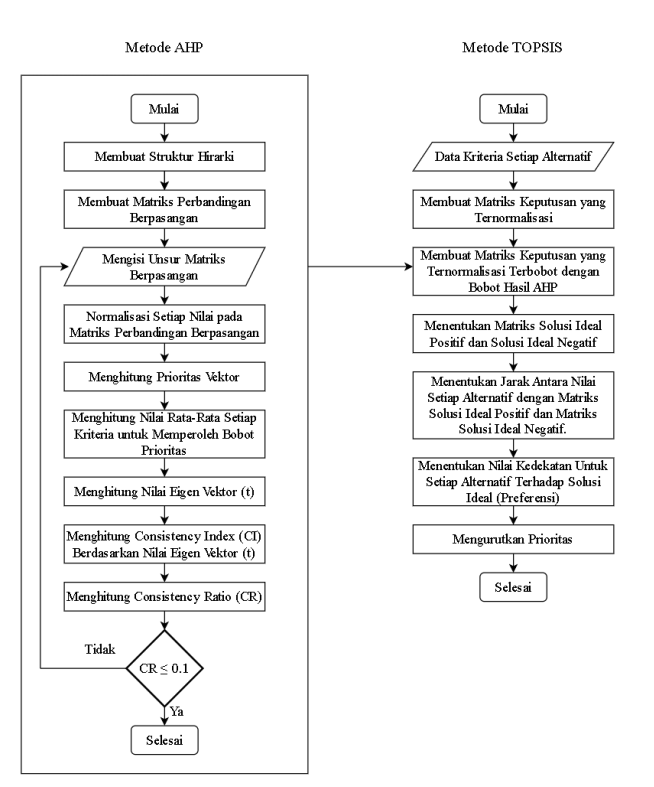

Gambar 2. Diagram Alir Metode AHP-TOPSIS

#### **HASIL DAN PEMBAHASAN**

## **PENGOLAHAN MENGGUNAKAN METODE INTEGRASI AHP-TOPSIS**

Pada pengolahan menggunakan metode AHP-TOPSIS akan dijelaskan pembobotan kriteria menggunakan metode AHP dan perankingan alternatif menggunakan metode TOPSIS. Berikut merupakan hasil dari pengolahan menggunakan metode AHP-TOPSIS.

1. Penentuan Kriteria

Kriteria didapat dari beragam literatur yang selanjutnya divalidasi oleh responden para ahli. Kriteria yang dianjurkan peneliti terdapat pada Tabel 6 berikut ini.

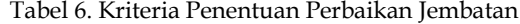

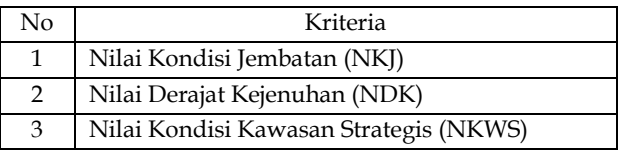

Kriteria tersebut akan disusun dalam model secara hirarki yang terdiri dari beberapa tingkatan, yaitu tujuan, kriteria dan alternatif. Struktur hirarki dapat dilihat pada Gambar 3 berikut ini.

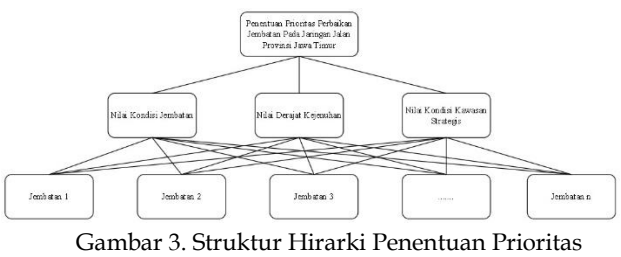

Perbaikan Jembatan

#### 2. Membuat Matriks Perbandingan Berpasangan

Matriks Perbandingan Berpasangan dapat dibentuk dengan membandingkan seluruh kriteria dalam bentuk berpasangan. Dimana, data didapat dari hasil survey kuesioner yang diisi oleh 10 responden para ahli jembatan di Dinas Pekerjaan Umum Bina Marga Provinsi Jawa Timur. Karena terdapat lebih dari 1 responden, maka dilakukan perhitungan Geometric Mean (rata-rata geometri) terlebih dahulu sesuai dengan persamaan 1.

Hasil dari perhitungan tersebut digunakan sebagai nilai pada matriks perbandingan berpasangan seperti yang terlihat pada Tabel 7 berikut ini:

Tabel 7. Matriks Perbandingan Berpasangan

| Kriteria   | NKJ   | <b>NDK</b> | <b>NKWS</b> |
|------------|-------|------------|-------------|
| NKI        |       | 3,725      | 2,141       |
| <b>NDK</b> | 0,268 |            | 0.492       |
| NKWS.      | 0,467 | 2,032      |             |

3. Mengukur Bobot Prioritas Antar Kriteria

a. Menjumlahkan nilai dari setiap kolom pada matriks berpasangan berdasarkan rumus persamaan 2, diperoleh hasil sebagai berikut.

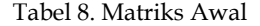

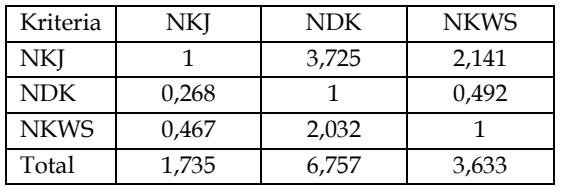

b. Normalisasi Matriks Perbandingan Berpasangan Normalisasi matriks awal dengan memakai

rumus persamaan 3.

Contoh perhitungan:

$$
a_{ij} = \frac{A_{ij}}{p_j}
$$
  

$$
a_{11} = \frac{1}{1.735} = 0.576
$$

c. Menentukan Vektor Prioritas Vektor prioritas dapat diperoleh menggunakan rumus persamaan 4. Contoh perhitungan:

> $v_i = \sum a_{ij}$  $\boldsymbol{n}$  $j=1$  $v_1 = 0.576 + 0.551 + 0.589$  $v_1 = 1.717$

d. Menentukan Bobot Prioritas Perhitungan untuk mennentukan bobot prioritas menggunakan persamaan 5. Contoh perhitungan:

$$
w_i = \frac{v_i}{n}
$$
  

$$
w_1 = \frac{1,717}{3} = 0,572
$$

Sehingga dihasilkan matriks normalisasi seperti pada Tabel 9 berikut ini.

| berpasangan |       |            |             |         |         |
|-------------|-------|------------|-------------|---------|---------|
| Kriteria    | NKI   | <b>NDK</b> | <b>NKWS</b> | Vektor  | Bobot   |
|             |       |            |             | Priori- | Priori- |
|             |       |            |             | tas     | tas     |
| NKI         | 0.576 | 0,551      | 0,589       | 1,171   | 0.572   |
| <b>NDK</b>  | 0,155 | 0,148      | 0,135       | 0,438   | 0,146   |
| <b>NKWS</b> | 0.269 | 0.301      | 0,275       | 0,845   | 0,282   |
| Total       |       |            |             | 3       |         |

Tabel 9. Matriks Normalisasi Perbandingan Berpasangan

Dengan demikian diperoleh bobot prioritas untuk setiap kriteria, yaitu nilai kondisi jembatan dengan bobot 0,572, nilai derajat kejenuhan dengan bobot 0,146 dan nilai kondisi kawasan strategis dengan bobot 0,282.

- 4. Menghitung Nilai Eigen dan Pengujian Konsistensi
	- a. Setelah memperoleh bobot prioritas maka selanjutnya menghitung vektor bobot dan nilai eigen vektor menggunakan rumus persamaan 7.

| Kriteria    | NKI   | <b>NDK</b> | <b>NKWS</b> | Bobot   | Vektor |
|-------------|-------|------------|-------------|---------|--------|
|             |       |            |             | Priori- | Bobot  |
|             |       |            |             | tas     |        |
| NKI         | 1     | 3.725      | 2.141       | 0.572   | 1.719  |
| <b>NDK</b>  | 0,268 | 1          | 0.492       | 0,146   | 0,438  |
| <b>NKWS</b> | 0,467 | 2.032      | 1           | 0,282   | 0,846  |
| Total       | 1,735 | 6,757      | 3,633       |         | 3.00   |

Tabel 10. Hasil Perhitungan Vektor Bobot

Setelah didapat vektor bobotnya, dilanjutkan dengan menghitung nilai eigen vektor (t). Rincian perhitungannya adalah sebagai berikut.

$$
t = \frac{1}{n} \sum_{j=1}^{n} \left( \frac{(A_{ij})(w_j)}{w_i} \right)
$$
  

$$
t = \frac{1,719}{0,572} + \frac{0,438}{0,146} + \frac{0,846}{0,282}
$$
  

$$
t = 3,003
$$

b. Menguji konsistensi bobot dapat dilakukan menggunakan persamaan 8 dan 9. Rincian perhitungan sebagai berikut:

$$
CI = \frac{t - n}{n - 1} = \frac{3,003 - 3}{3 - 1} = 0,001
$$

$$
CR = \frac{CI}{RI} = \frac{0,001}{0,58} = 0,002
$$

Jadi diperoleh  $0,002 \leq 0,1$ . Maka bobotnya konsisten.

#### 5. Membuat Matriks Keputusan

Setelah perhitungan bobot kriteria selesai dan dinyatakan konsisten menggunakan metode AHP, maka selanjutnya adalah menghitung nilai preferensi menggunakan metode TOPSIS. Tahap awal yang dilakukan yaitu membuat matriks keputusan yang dibentuk dari nilai setiap alternatif untuk setiap kriteria. Dalam hal ini adalah data internal yang sudah diperoleh melalui permohonan izin kepada Dinas Pekerjaan Umum Bina Marga Provinsi Jawa Timur.

| No             | Nama          | NKI  | <b>NDK</b> | <b>NKWS</b> |
|----------------|---------------|------|------------|-------------|
|                | Jembatan      |      |            |             |
| $\mathbf{1}$   | Kandangan     | 1.00 | 0.958      | 2.00        |
| $\overline{2}$ | Wates         | 2.00 | 0.635      | 1.00        |
| 3              | Koang Baru    | 1.00 | 0.488      | 1.00        |
| $\overline{4}$ | Sukerejo I    | 2.00 | 0.540      | 2.00        |
| 5              | Sukerejo II   | 2.00 | 0.540      | 2.00        |
| 6              | Sumber        | 1.00 | 0.354      | 3.00        |
| 7              | Jlumpang      | 2.00 | 0.797      | 2.00        |
| 8              | Mojorembun II | 2.00 | 0.723      | 2.00        |

Tabel 11. Matriks Keputusan

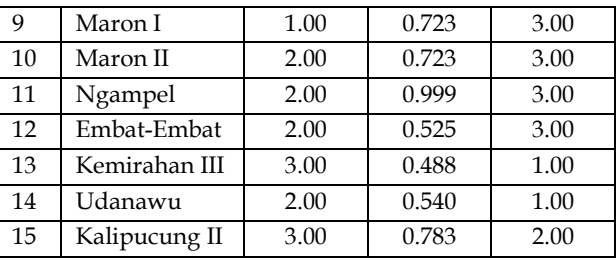

6. Membuat Matriks Keputusan Ternormalisasi Selanjutnya membuat matriks keputusan ternormalisasi dengan rumus persamaaan 11.

Tabel 12. Matriks Keputusan Ternormalisasi

| No             | Nama          | NKI   | <b>NDK</b> | <b>NKWS</b> |
|----------------|---------------|-------|------------|-------------|
|                | Jembatan      |       |            |             |
| $\mathbf{1}$   | Kandangan     | 0.131 | 0.365      | 0.234       |
| $\overline{2}$ | Wates         | 0.263 | 0.242      | 0.117       |
| 3              | Koang Baru    | 0.131 | 0.186      | 0.117       |
| $\overline{4}$ | Sukerejo I    | 0.263 | 0.206      | 0.234       |
| 5              | Sukerejo II   | 0.263 | 0.206      | 0.234       |
| 6              | Sumber        | 0.131 | 0.135      | 0.351       |
| 7              | Jlumpang      | 0.263 | 0.304      | 0.234       |
| 8              | Mojorembun II | 0.263 | 0.275      | 0.234       |
| 9              | Maron I       | 0.131 | 0.275      | 0.351       |
| 10             | Maron II      | 0.263 | 0.275      | 0.351       |
| 11             | Ngampel       | 0.263 | 0.381      | 0.351       |
| 12             | Embat-Embat   | 0.263 | 0.200      | 0.351       |
| 13             | Kemirahan III | 0.394 | 0.186      | 0.117       |
| 14             | Udanawu       | 0.263 | 0.206      | 0.117       |
| 15             | Kalipucung II | 0.394 | 0.298      | 0.234       |

7. Membuat Matriks Keputusan yang Ternormalisasi Terbobot

Tahap selanjutnya yaitu membuat matriks keputusan yang ternormalisasi terbobot, yaitu dengan cara mengalikan bobot yang sudah diperoleh saat perhitungan AHP dengan matriks keputusan ternormalisasi sesuai dengan persamaan 13 dan 14. Sehingga diperoleh Tabel 13 sebagai berikut.

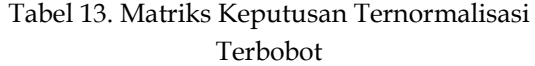

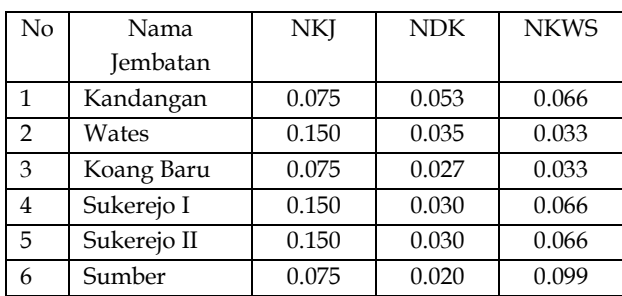

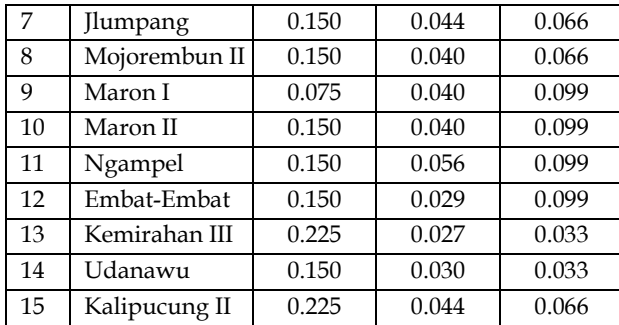

8. Menentukan Matriks Solusi Ideal Positif  $(A^+)$  dan Solusi Ideal Negatif  $(A^-)$ .

Karena nilai yang dipakai terhadap kriteria adalah nilai kecocokan (nilai terbesar adalah terbaik) sehingga seluruh kriteria yang digunakan dianggap menjadi kriteria keuntungan. Dengan demikian nilai solusi ideal positif dan negatif dapat diperoleh seperti tabel di bawah ini.

Tabel 14. Matriks Solusi Ideal Positif

| Tuvci 17. imalilis oviusi iucui i osilii |       |       |
|------------------------------------------|-------|-------|
| Kriteria                                 | $A^+$ |       |
| Nilai Kondisi Jembatan (NKJ)             | 0.225 | 0.075 |
| Nilai Derajat Kejenuhan (NDK)            | 0.056 | 0.020 |
| Nilai<br>Kondisi<br>Kawasan              | 0.099 | 0.030 |
| Strategis (NKWS)                         |       |       |

9. Menentukan Jarak Antara Nilai Setiap Alternatif Dengan Matriks Solusi Ideal Positif  $(D_i^+)$  dan Matriks Solusi Ideal Negatif  $(D_i^-)$ .

Tahap berikutnya adalah menentukan jarak antara nilai setiap alternatif dengan matriks solusi ideal positif dan matriks solusi ideal negatif menggunakan persamaan 19 dan 20. Hasil perhitungan didapatkan sebagai berikut.

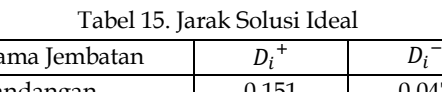

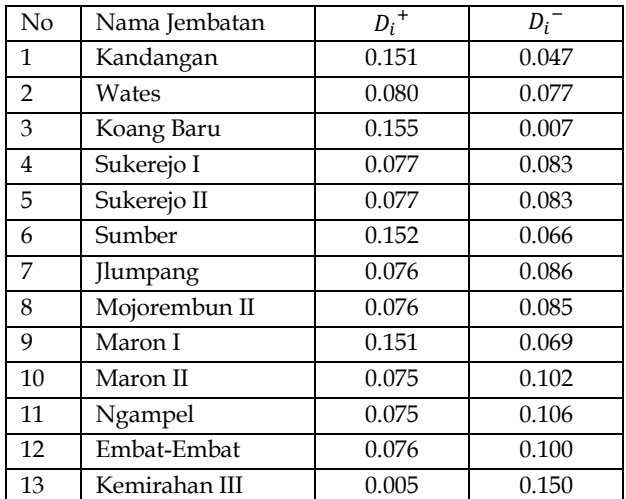

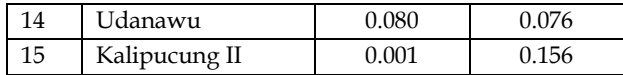

10. Menentukan Nilai Kedekatan Untuk Setiap Alternatif Terhadap Solusi Ideal (Preferensi).

Tahap berikutnya adalah menetapkan nilai preferensi untuk setiap alternatif dengan rumus persamaan 21.

| No             | Nama Jembatan | V <sub>i</sub> |
|----------------|---------------|----------------|
| 1              | Kandangan     | 0.237          |
| $\overline{2}$ | Wates         | 0.490          |
| 3              | Koang Baru    | 0.046          |
| $\overline{4}$ | Sukerejo I    | 0.518          |
| 5              | Sukerejo II   | 0.518          |
| 6              | Sumber        | 0.303          |
| 7              | Jlumpang      | 0.529          |
| 8              | Mojorembun II | 0.525          |
| 9              | Maron I       | 0.315          |
| 10             | Maron II      | 0.575          |
| 11             | Ngampel       | 0.586          |
| 12             | Embat-Embat   | 0.570          |
| 13             | Kemirahan III | 0.967          |
| 14             | Udanawu       | 0.486          |
| 15             | Kalipucung II | 0.992          |

Tabel 16. Nilai Preferensi Setiap Alternatif

## 11. Mengurutkan Prioritas

Tahap akhir adalah mengurutkan prioritas dengan meranking nilai preferensi mulai dari nilai preferensi tertinggi sampai terendah.

Tabel 17. Prioritas Jembatan

| No                      | Nama Jembatan | $V_i$ | Ranking        |
|-------------------------|---------------|-------|----------------|
| $\mathbf{1}$            | Kalipucung II | 0.992 | 1              |
| $\overline{2}$          | Kemirahan III | 0.967 | $\overline{2}$ |
| 3                       | Ngampel       | 0.586 | 3              |
| $\overline{\mathbf{4}}$ | Maron II      | 0.575 | 4              |
| 5                       | Embat-Embat   | 0.570 | 5              |
| 6                       | Jlumpang      | 0.529 | 6              |
| 7                       | Mojorembun II | 0.525 | 7              |
| 8                       | Sukerejo I    | 0.518 | 8              |
| 9                       | Sukerejo II   | 0.518 | 8              |
| 10                      | Wates         | 0.490 | 9              |
| 11                      | Udanawu       | 0.486 | 10             |
| 12                      | Maron I       | 0.315 | 11             |
| 13                      | Sumber        | 0.303 | 12             |
| 14                      | Kandangan     | 0.237 | 13             |
| 15                      | Koang Baru    | 0.046 | 14             |

┑

# **PENUTUP**

# **SIMPULAN**

Berdasarkan hasil penelitian, bahwa metode AHP dipakai dalam penentuan bobot prioritas kriteria dan metode TOPSIS digunakan dalam menentukan perankingan prioritas perbaikan jembatan. Hasil dari perhitungan bobot prioritas kriteria antara lain; nilai kondisi jembatan memiliki bobot sebesar 0.572, nilai derajat kejenuhan memiliki bobot sebesar 0.146 dan nilai kawasan strategis memiliki bobot sebesar 0.282. Semua bobot tersebut akan dipakai sebagai input dalam perhitungan preferensi menggunakan metode TOPSIS. Hasil perhitungan nilai preferensi menggunakan metode TOPSIS dihasilkan bahwa Jembatan Kalipucung II memiliki prioritas tertinggi dalam hal perbaikan jembatan dengan nilai preferensi 0.992 sedangkan prioritas terendah dimiliki oleh jembatan Koang Baru dengan nilai preferensi 0.046. Terdapat dua jembatan dengan rangking yang sama yaitu jembatan Sukerejo I dan II dengan nilai preferensi 0.518.

# **SARAN**

Berdasarkan analisa hasil, maka diharapkan penelitian selanjutnya dapat menambahkan beberapa kriteria yang lebih penting dan mendesak dalam hal perbaikan jembatan. Sehingga dapat menguatkan akurasi hasil. Diharapkan juga dapat dipertimbangkan dalam hal validasi metode yaitu dengan membandingkan beberapa metode pengambilan keputusan multi-kriteria yang lainnya.

# **DAFTAR PUSTAKA**

Sukwika, T., 2018. Peran pembangunan infrastruktur terhadap ketimpangan ekonomi antarwilayah di indonesia. JurnalWilayah dan Lingkungan, 6(2), 115–130.

<http://dx.doi.org/10.14710/jwl.6.2.115-130>

- Machmudin, B., 2017. Ini 9 arahan presiden jokowi terkait desain belanja 2018. [https://ekon.go.id/publikasi/detail/2076/in](https://ekon.go.id/publikasi/detail/2076/ini-9-arahan-presiden-jokowi-terkait-desain-belanja-2018) [i-9-arahan-presiden-jokowi-terkait-desain](https://ekon.go.id/publikasi/detail/2076/ini-9-arahan-presiden-jokowi-terkait-desain-belanja-2018)[belanja-2018](https://ekon.go.id/publikasi/detail/2076/ini-9-arahan-presiden-jokowi-terkait-desain-belanja-2018)
- Tamin, O. Z., 2000. Perencanaan dan pemodelan transportasi. Penerbit ITB.
- Maulana, M., 2019. PERENCANAAN STRUKTUR

ATAS JEMBATAN TIPE THROUGH ARCH. Disertasi, Universitas Islam Sultan Agung.

<http://repository.unissula.ac.id/16817/> Hamdani, D., Kristiawan, S. A., dan Ikhsan, D. C., 2009. Penilaian kondisi jembatan keduang pascabanjir. Media Teknik Sipil, IX.

- Oktariani, D., Andreswari, D., dan Setiawan, Y., 2017. Sistem pendukung keputusan dalam pemetaan prioritas perbaikan jalan dan jembatan nasional di provinsi bengkulu menggunakan metode topsis dan fuzzy cmeans. Rekursif: Jurnal Informatika, 5. <https://doi.org/10.33369/rekursif.v5i2.1321>
- Lubis, I., 2018. Pendukung keputusan prioritas perbaikan jalan di kabupaten batu bara menggunakan metode saw dan topsis. Jurnal Informatika Kaputama (JIK), 2(2), 31–36. [https://jurnal-](https://jurnal-backup.kaputama.ac.id/index.php/JIK/article/view/108)

[backup.kaputama.ac.id/index.php/JIK/article](https://jurnal-backup.kaputama.ac.id/index.php/JIK/article/view/108) [/view/108](https://jurnal-backup.kaputama.ac.id/index.php/JIK/article/view/108)

Pratama, R. A., dan Harianto, W.,2021. Implementasi metode ahp-topsis dalam menentukan prioritas perbaikan jalan di kabupaten malang. SMARTICS Journal, 7, 78–93. [https://ejournal.unikama.ac.id/index.php/jst](https://ejournal.unikama.ac.id/index.php/jst/article/view/5649) [/article/view/5649](https://ejournal.unikama.ac.id/index.php/jst/article/view/5649)

Susanto, A., Cahyo, Y., dan Winarto, S., 2018. Studi perencanaan jembatan cumpleng dengan metode pratekan di kec. Slahung kabupaten ponorogo. Jurnal Manajemen Teknologi & Teknik Sipil, 1, 172–181. [http://ojs.unik](http://ojs.unik-kediri.ac.id/index.php/jurmateks/article/view/375)[kediri.ac.id/index.php/jurmateks/article/vie](http://ojs.unik-kediri.ac.id/index.php/jurmateks/article/view/375)

[w/375](http://ojs.unik-kediri.ac.id/index.php/jurmateks/article/view/375)

- Sudradjat, H., Djakfar, L., dan Zaika, Y., 2015. Penentuan prioritas penanganan jembatan pada jaringan jalan provinsi jawa timur (wilayah upt surabaya: Kota surabaya, kabupaten sidoarjo dan kabupaten gresik). Rekayasa Sipil, 9, 219–228. [https://rekayasasipil.ub.ac.id/index.php/rs/](https://rekayasasipil.ub.ac.id/index.php/rs/article/view/316) [article/view/316](https://rekayasasipil.ub.ac.id/index.php/rs/article/view/316)
- Indonesia, D., dan Marga, D. J. B., 1997. Manual Kapasitas Jalan Indonesia (MKJI).
- Firdaus, I. H., Abdillah, G., Renaldi, F., dan Jl, U. J. A. Y., 2016. Sistem pendukung keputusan penentuan karyawan terbaik menggunakan metode ahp dan topsis. Semin. Nas. Teknol. Inf. dan Komun, 2016, 2089–9815. [https://www.academia.edu/download/5749](https://www.academia.edu/download/57498935/82.pdf) [8935/82.pdf](https://www.academia.edu/download/57498935/82.pdf)
- Wantoro, A., 2020. Kombinasi metode analitical hierarchy process (ahp) dan simple addtive weight (saw) untuk menentukan website ecommerce terbaik. SISTEMASI, 9(1), 131–142. [http://sistemasi.ftik.unisi.ac.id/index.php/st](http://sistemasi.ftik.unisi.ac.id/index.php/stmsi/article/view/608) [msi/article/view/608](http://sistemasi.ftik.unisi.ac.id/index.php/stmsi/article/view/608)
- Kusumadewi, S., dan Purnomo, H., 2010. Aplikasi logika fuzzy untuk pendukung keputusan. Yogyakarta: Graha Ilmu, (hal. 33– 34).